## **NAVY CHILDREN SCHOOL, GOA COMPUTER SPLIT UP SYLLABUS 2024 - 25 ( Class VII )**

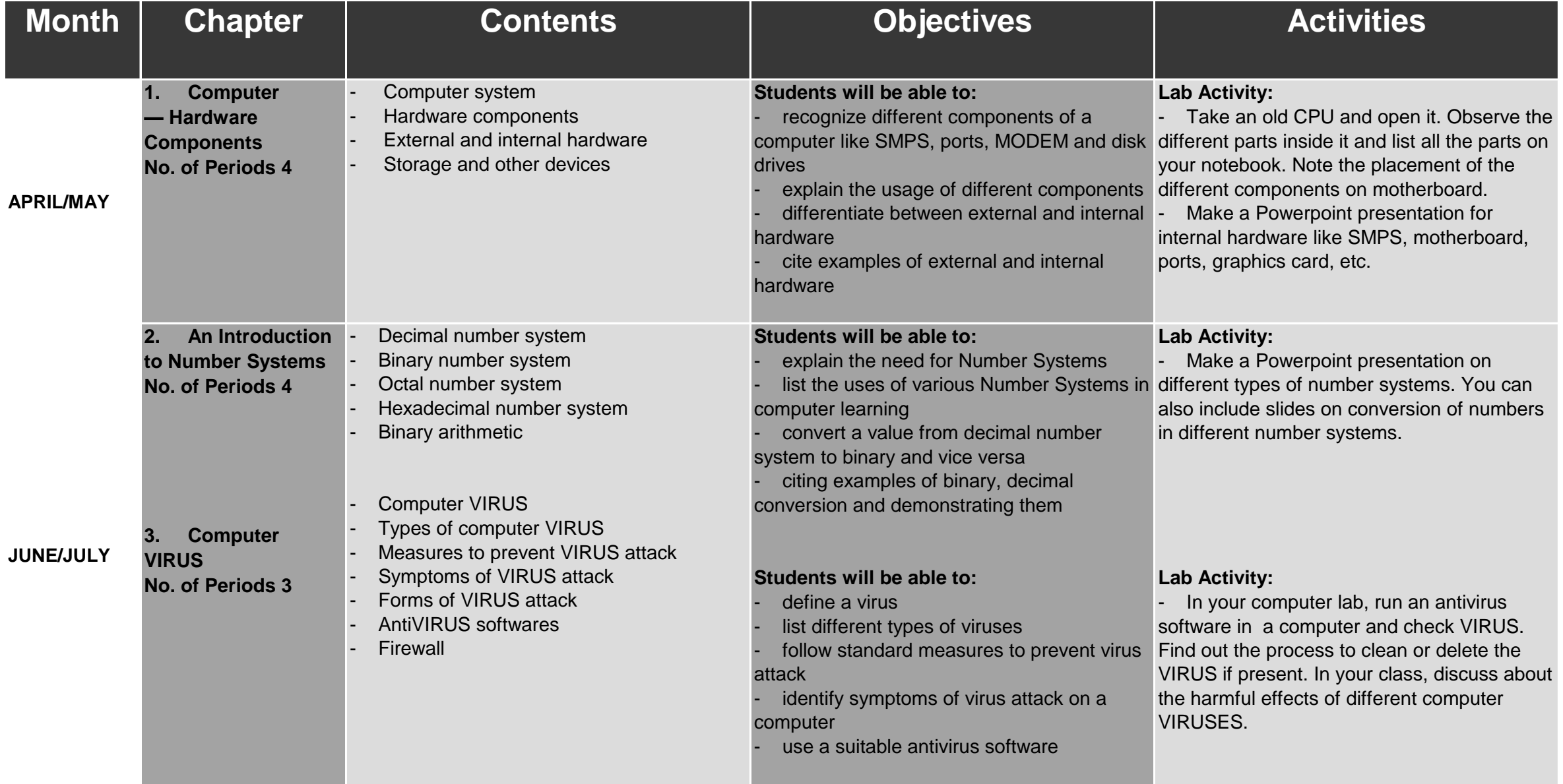

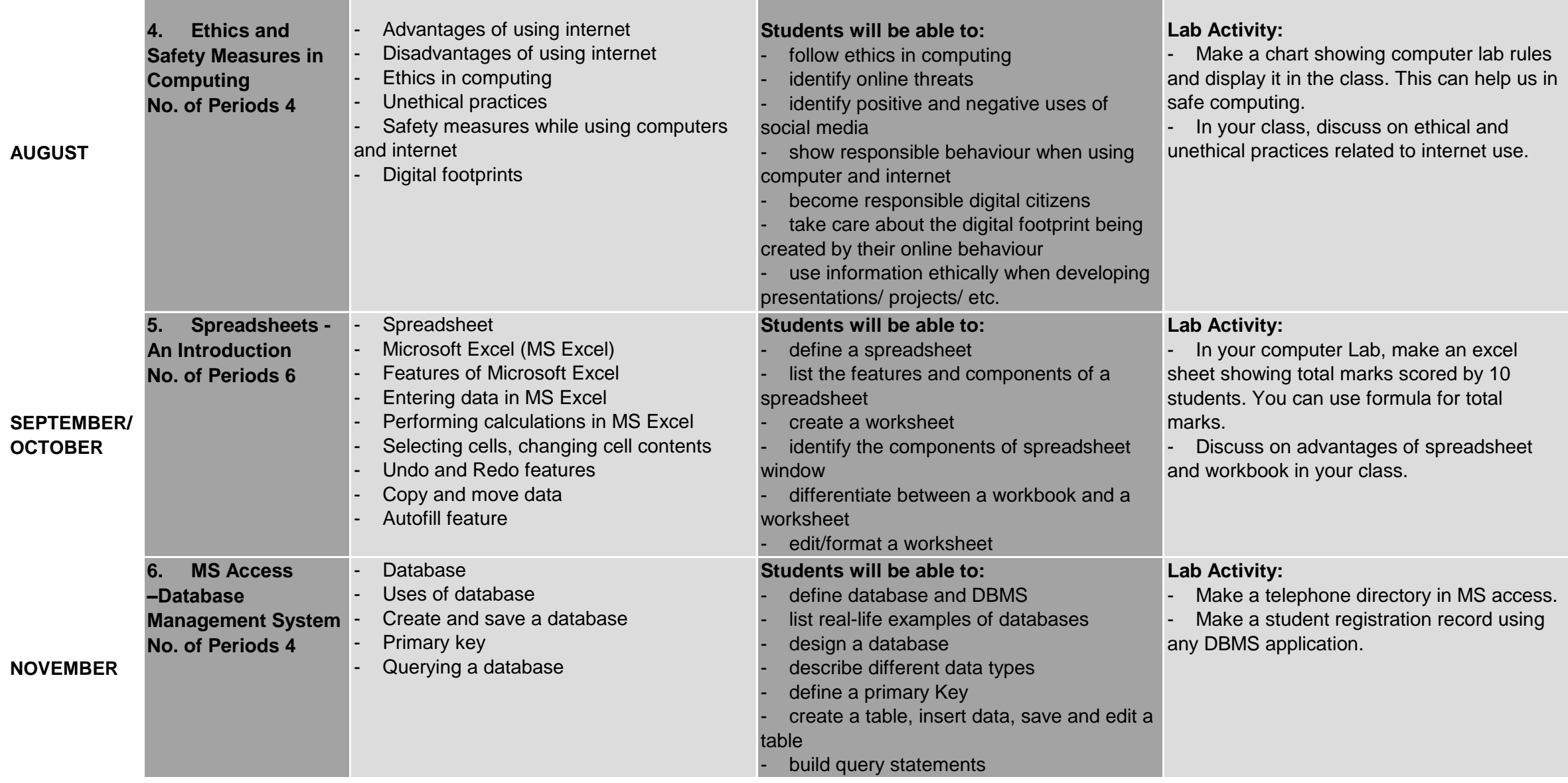

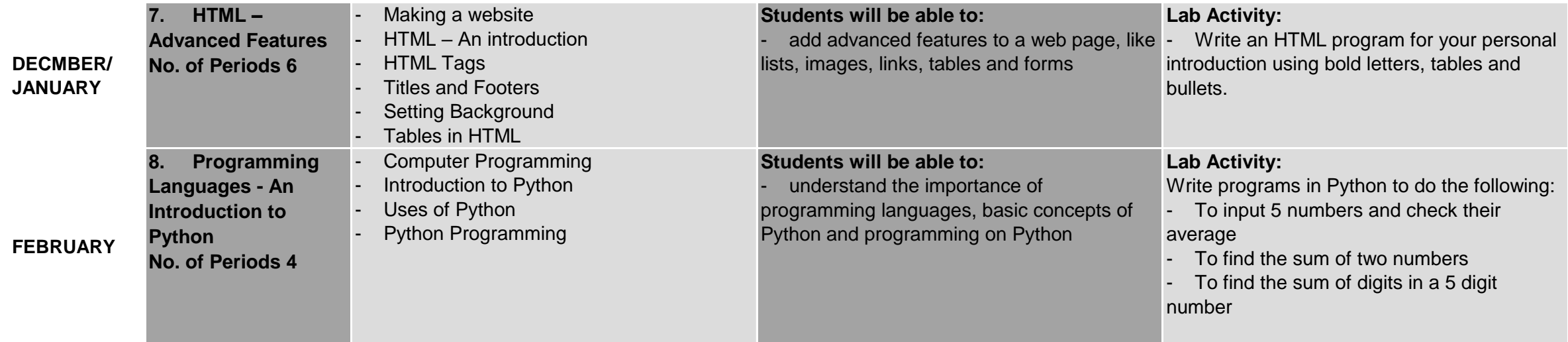